#### SQL Базовый уровень

#### **Основные понятия и объекты ǿȁБД**

## Ȁипы данных (Data types)

Все данные хранятся в определенном формате, который называется типом данных (data type). Типы данных могут быть классифицированы по таким основным категориям:

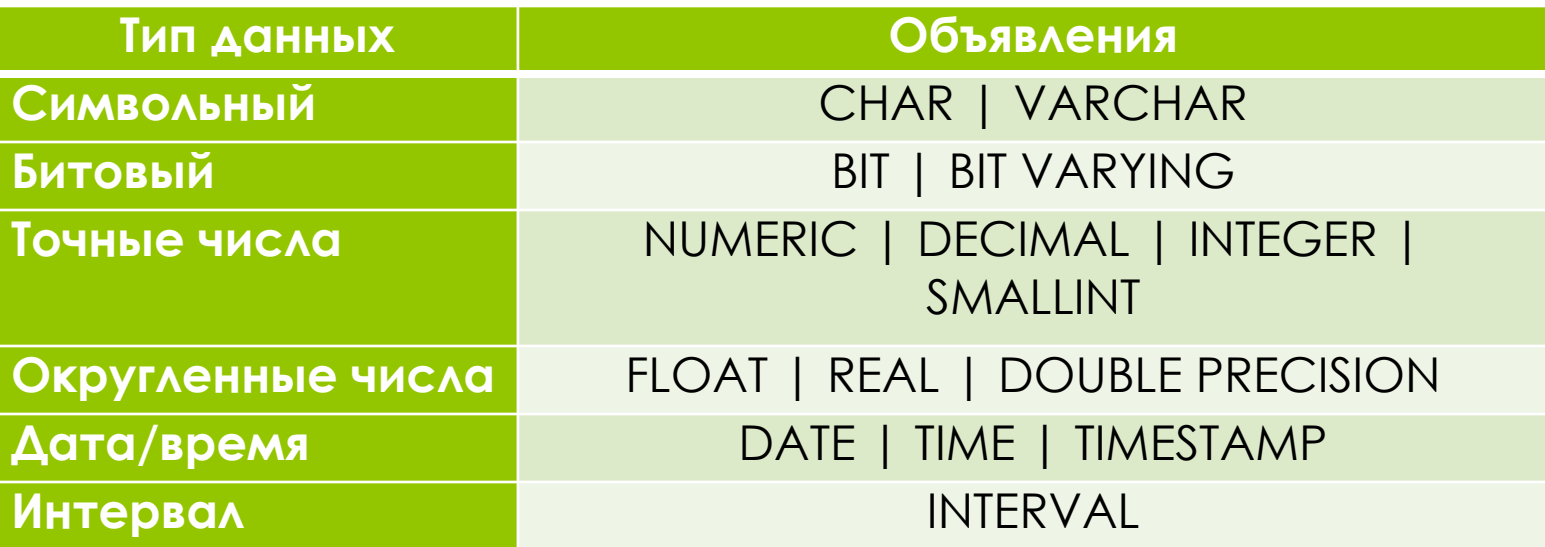

## Ȁипы данных (Data types)

Отдельно выделяют большие бинарные объекты (*binary large object – BLOB*), которые могут хранить данные неограниченного размера. Ȁип *BLOB* это расширение стандартной реляционной модели, которая обычно обеспечивает только типы данных фиксированной длины. Так как BLOB столбцы часто содержат большие и переменные объемы данных, BLOB столбцы хранятся в отдельных сегментах.

#### Таблицы (Tables)

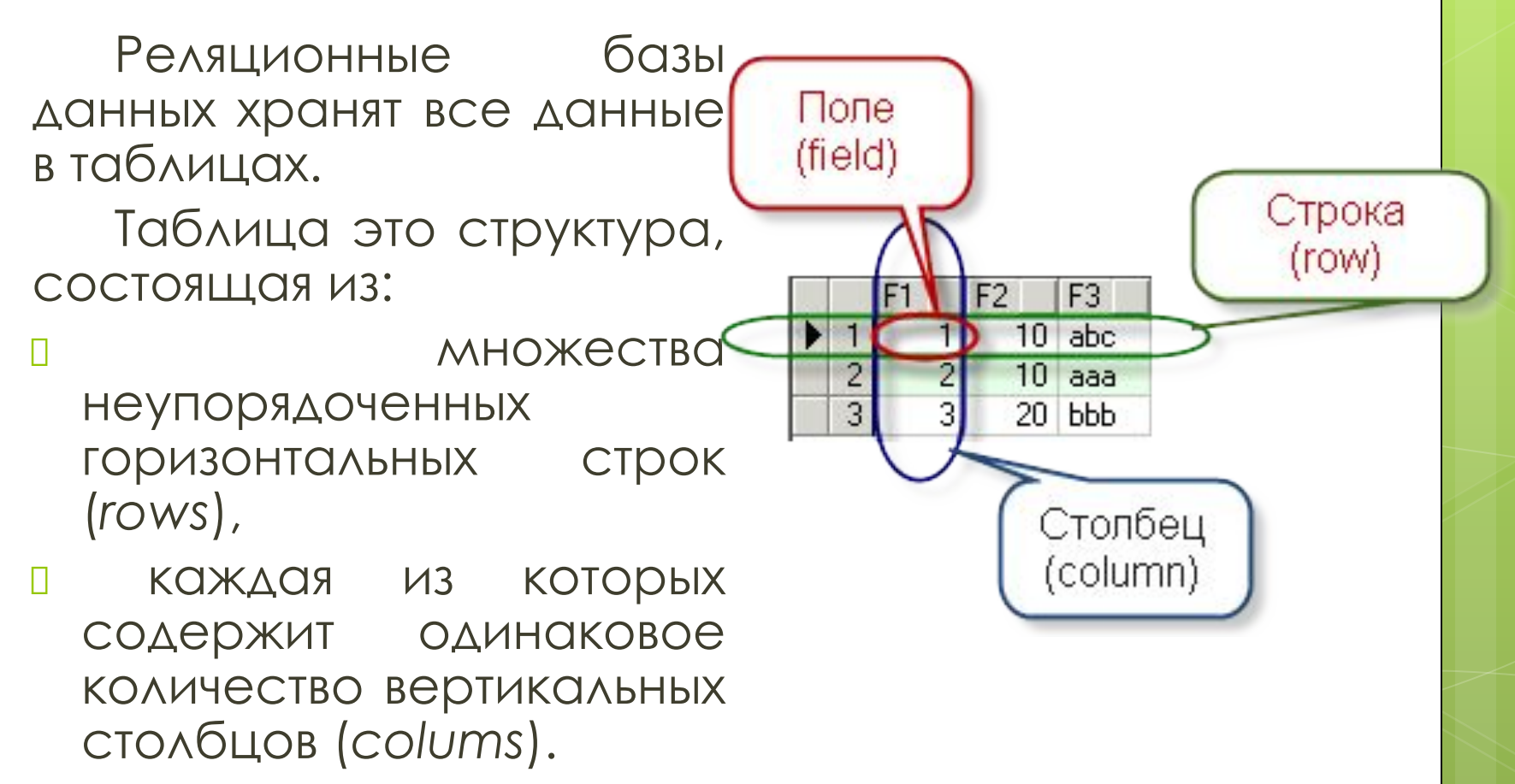

#### Генераторы (Generators)

*Генератор* – это механизм, который создает последовательный уникальный номер, который автоматически вставляется в столбец базой данных, когда выполняются операции INSERT или UPDATE. Генератор обычно применяется для создания уникальных значений, вставляемых в столбец, который используется как PRIMARY KEY.

*Ключ* – это столбец (несколько столбцов), добавляемый к таблице и позволяющий установить связь с записями в другой таблице. ǿуществуют ключи двух типов:

первичные

вторичные (внешние).

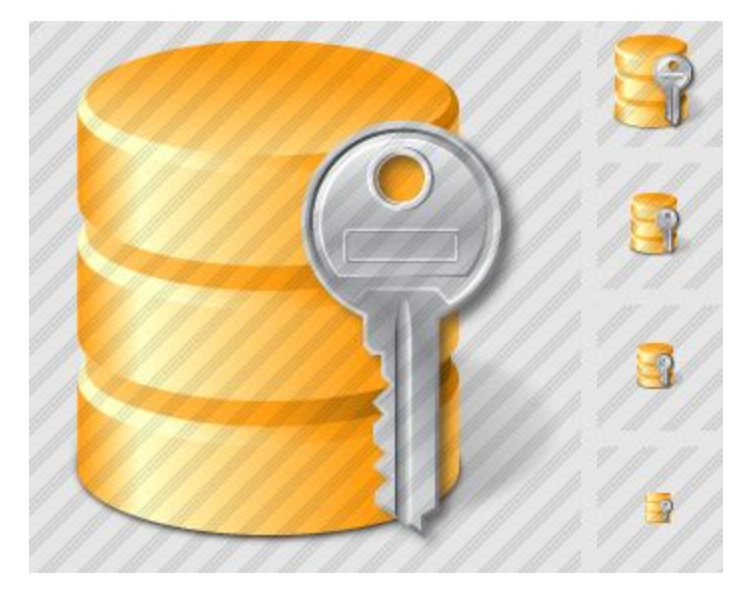

*Первичный ключ* – это одно или несколько полей (столбцов), комбинация значений которых однозначно определяет каждую запись в таблице. Первичный ключ

**I** не допускает значений Null ;

всегда должен быть уникальным;

никогда не меняется.

Первичный ключ используется для связывания таблицы с внешними ключами в других таблицах.

*Внешний (вторичный) ключ* – это одно или несколько полей (столбцов) в таблице, содержащих ссылку на поле или поля первичного ключа в другой таблице.

Внешний ключ определяет способ объединения таблиц.

Из двух логически связанных таблиц одну называют таблицей первичного ключа или *главной(родительской)* таблицей, а другую таблицей вторичного (внешнего) ключа или *подчиненной* (дочерней) таблицей.

ǽервичные и внешние ключи (primary key, foreign key) Используется три типа первичных ключей:

 *Поле счетчика* (Ȁип данных «Генератор»). Ȁип данных поля в БД, в котором для каждой добавляемой в таблицу записи в поле автоматически заносится уникальное числовое значение.

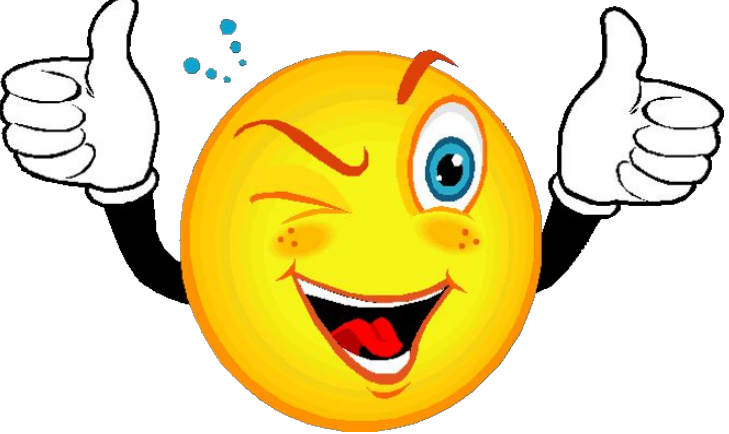

 *Простой ключ*. Если поле содержит уникальные значения, такие как коды или инвентарные номера, то это поле можно определить как первичный ключ.

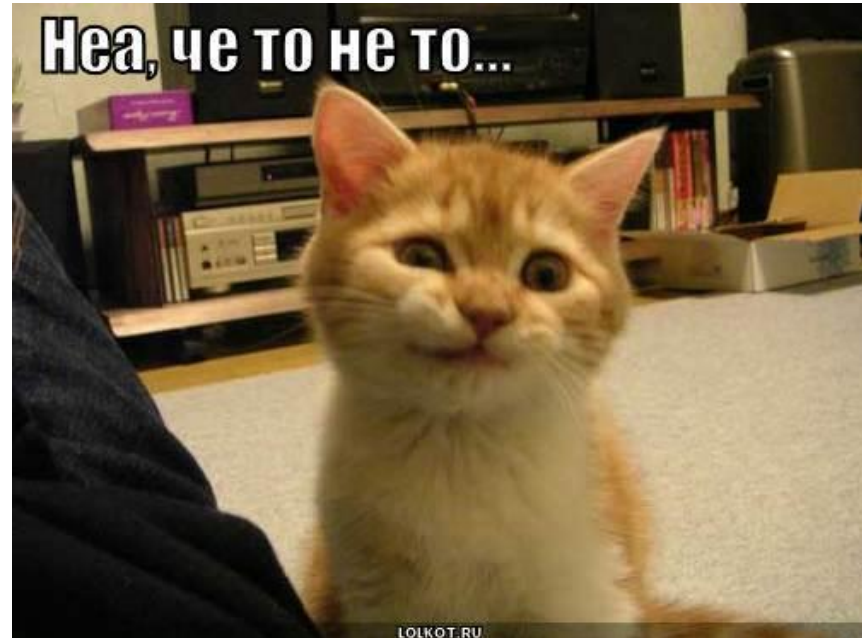

 *Составной ключ*. В случаях, когда невозможно гарантировать уникальность значений каждого поля, существует возможность создать ключ, состоящий из нескольких полей. Чаще всего такая ситуация возникает для таблицы, используемой для связывания двух таблиц многие - ко - многим.

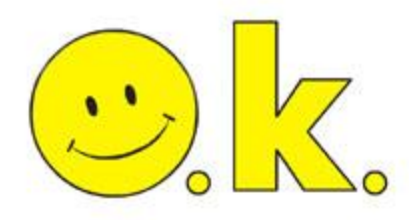

Внешний ключ может быть создан только после создания соответствующего первичного ключа. Внешние ключи имеют следующие свойства:

- внешний ключ должен содержать такое же число колонок, такого же типа и в том же порядке следования, что и соответствующий первичный ключ;
- имена колонок внешнего ключа и их значения по умолчанию могут отличаться от используемых в соответствующем первичном ключе (в том числе иметь nullзначения);

- таблица может иметь любое число внешних ключей;
- упорядочение значений колонок внешнего ключа в его индексе может отличаться от соответствующего первичного ключа;

ǽоддержка ссылочной целостности посредством внешних ключей не требует соответствующего индекса для внешнего ключа.

## Индексы (Indexes)

*Индексы* это механизм для улучшения быстродействия поиска данных. Индекс определяет столбцы, которые могут быть использованы для эффективного поиска и сортировки в таблице.

Уникальный индекс для первичного ключа отношения называется *первичным* индексом.

#### Индексы (Indexes)

Семейство B-Tree индексов - это наиболее **HACTO** ИСПОЛЬЗУЕМЫЙ ТИП ИНДЕКСОВ, организованных как сбалансированное дерево, упорядоченных ключей. Они поддерживаются практически всеми СУБД как реляционными, так нереляционными, и ПРАКТИЧЕСКИ ДЛЯ ВСЕХ ТИПОВ ДАННЫХ.

## Индексы (Indexes)

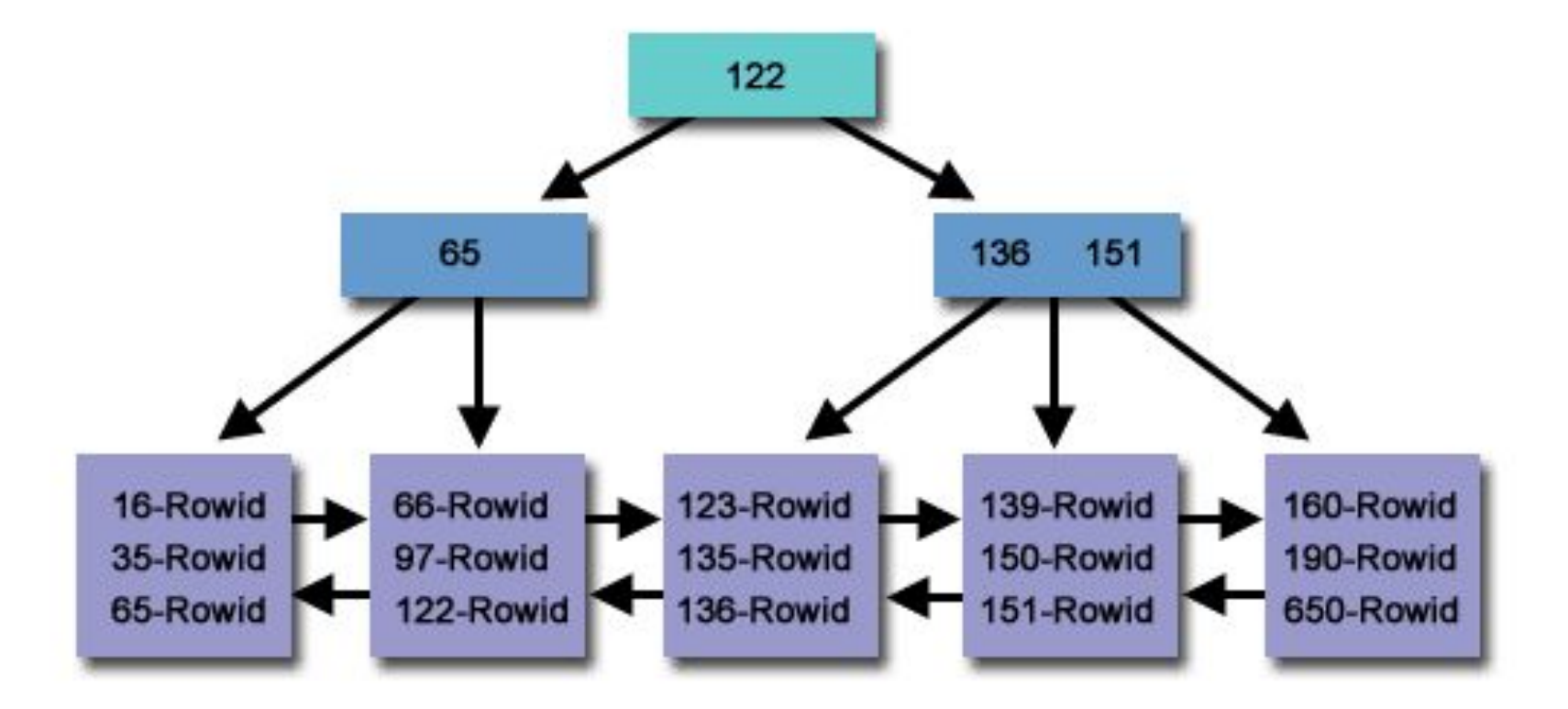

#### Индексы (Indexes). Битовые индексы

В индексе на основе битовых карт запись использует битовую карту для ссылки на большое количество строк одновременно. Такие индексы подходят для данных с небольшим количеством различных значений, которые обычно только читаются.

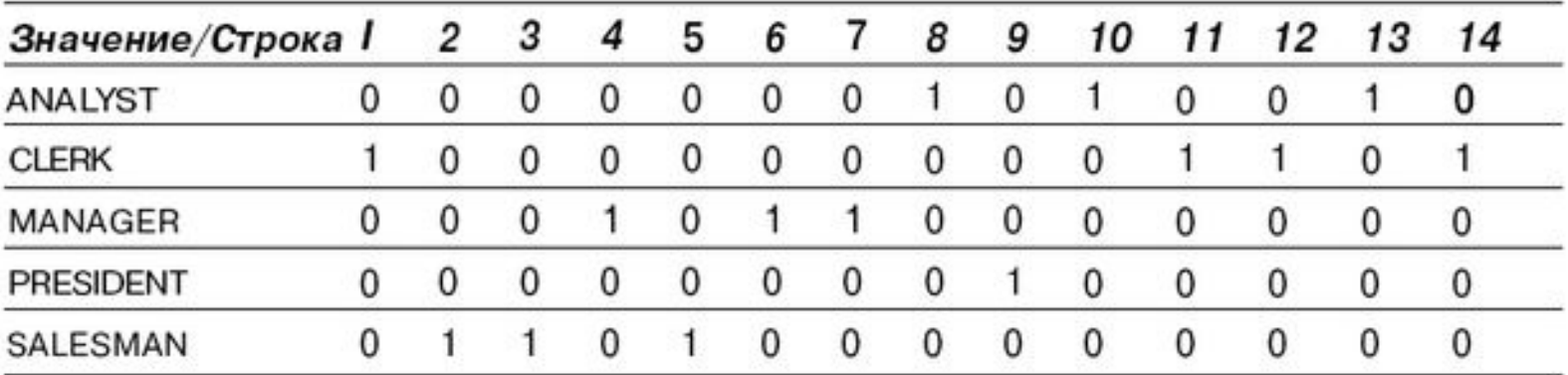

#### Индексы (Indexes). Функциональные индексы

Эти индексы на основе В\*-дерева или битовых карт хранят вычисленный результат применения функции к столбцу или столбцам строки, а не сами данные строки. Это можно ИСПОЛЬЗОВАТЬ ДЛЯ УСКОРЕНИЯ ВЫПОЛНЕНИЯ ЗАПРОСОВ ВИДА:

SELECT<sup>\*</sup> **FROM T** WHERE ФУНКЦИЯ(СТОЛБЕЦ) = ЗНАЧЕНИЕ,

## Ǽграничения (Constraints)

ǿуществуют три основных типа ограничений, используемых в реляционной БД:

- ограничения целостности данных (data integrity constraints) – относятся к значениям данных в некоторых колонках и определяются в спецификации колонки с помощью элементов SQL NOT NULL, UNIQUE, CHECK;
- **П ограничения целостности ссылок (referential** constraints) – относятся к связям между таблицами на основе связи первичного и внешнего ключей;
- ограничения первичного ключа относятся к значениям данных в колонках первичного ключа таблицы.

## Ǽграничения (Constraints)

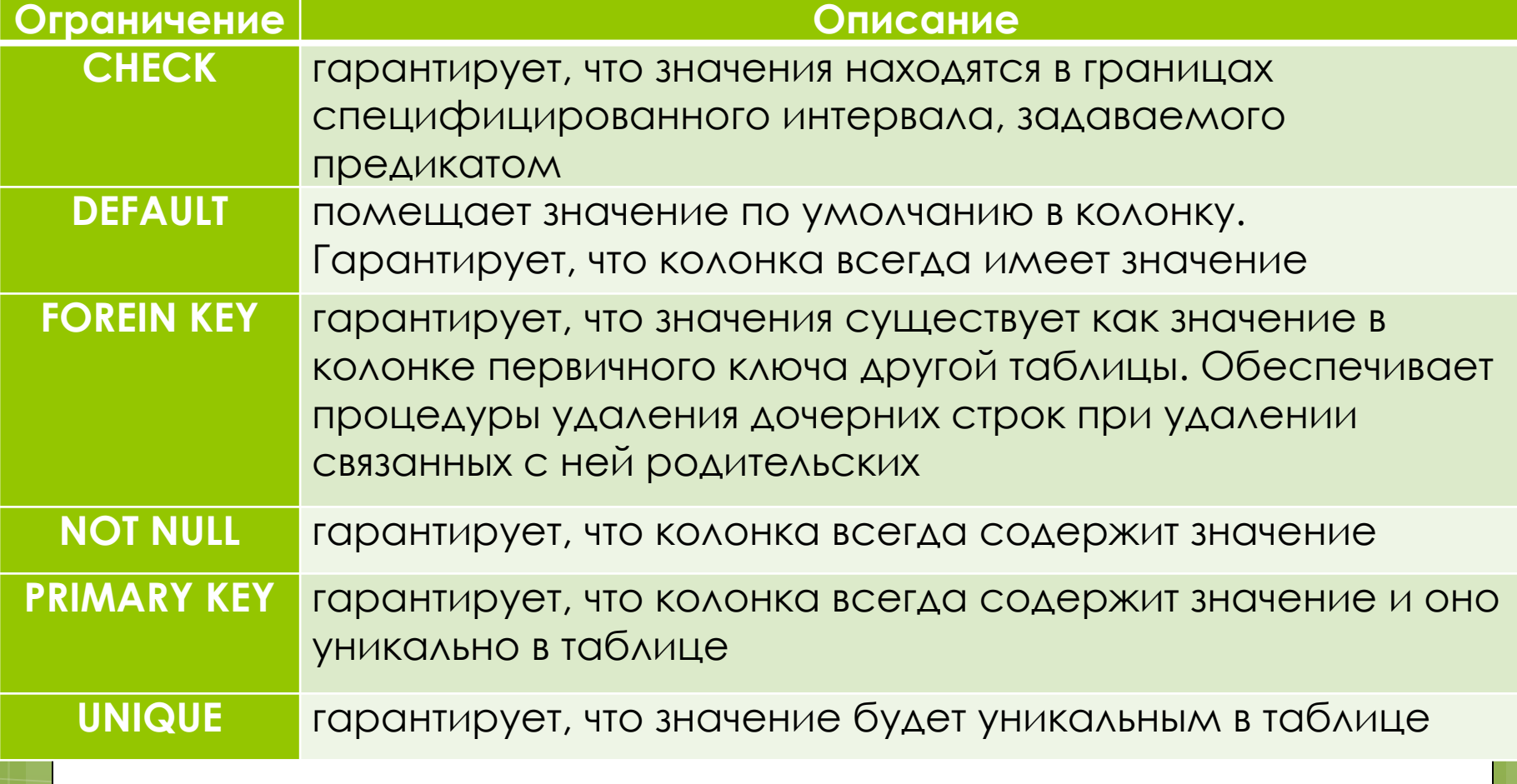

## Представления (view)

ǽредставление – это виртуальная таблица, которая не сохранена физически в БД, но ведет себя точно также как "реальная" таблица. Может содержать данные из одной или более таблиц или других представлений и используется для хранения часто используемых запросов или множества запросов в БД.

#### ǿохраненные процедуры (Stored procedures)

ǿохраненные процедуры – это отдельные программы, написанные на языке процедур и триггеров, который является расширением SQL.

ǿохраненные процедуры могут получать входные параметры, возвращать значения приложению и могут быть вызваны явно из приложения или подстановкой вместо имени таблицы в инструкции SELECT.

#### ǿохраненные процедуры (Stored procedures)

Сохраненные процедуры обеспечивают следующие возможности:

- модульный проект: могут быть общими для приложений, которые обращаются к той же самой БД, что позволяет избегать повторяющегося кода, и уменьшает размер приложений.
- упрощают сопровождение приложений: при обновлении процедур, изменения автоматически отражаются во всех приложениях, которые используют их без необходимости их повторной компиляции и сборки.
- улучшают эффективность работы (выполняются сервером, что снижает сетевой трафик).

## Ȁриггеры (Triggers)

Ȁриггеры это отдельная программа, ассоциированная с таблицей или представлением, которая автоматически выполняет действия, при

добавлении,

- изменении,
- удалений строки в таблице или представлении.

## Ȁриггеры (Triggers)

Ȁриггеры могут обеспечивать следующие возможности:

- автоматическое ограничение ввода данных, чтобы гарантировать, что пользователь ввел только допустимые значения в поля столбцов;
- упрощение сопровождения приложений, так как изменение в триггере автоматически отражается во всех приложения, которые используют таблицы со связанными с ними триггерами;
- автоматическое документирование изменений таблицы – приложение может управлять логом изменений с помощью триггеров, которые выполняются всякий раз, когда происходит изменение таблицы.

## PL/SQL Developer

*PL/SQL Developer* - Интегрированная среда разработки, которая была специально написана для разработки программных объектов для баз данных Oracle.

#### My objects Enter search text... **Functions** Procedures - Packages **Package bodies** Types **D** Type bodies  $\triangleright$   $\cdot$  Triggers I Java sources **D** Java classes **DBMS** Jobs **Queues D** Queue tables Libraries **Directories** Tables Indexes Constraints Views Materialized views Sequences Users Profiles

## **Основы SQL**

SQL(Structured query language) состоит из набора команд манипулирования данными в реляционной БД, которые позволяют создавать объекты реляционной базы данных, модифицировать данные в таблицах (вставлять, удалять, исправлять), изменять схемы отношений базы данных, выполнять вычисления над данными, делать выборки из базы данных, поддерживать безопасность и целостность данных.

Весь набор команд SQL можно разбить на следующие группы:

- команды определения данных (DDL Data Defininion Language);
- команды манипулирования данными (DML Data Manipulation Language);
- команды выборки данных (DQL– Data Query Language);
- команды управления транзакциями;
- команды управления данными.

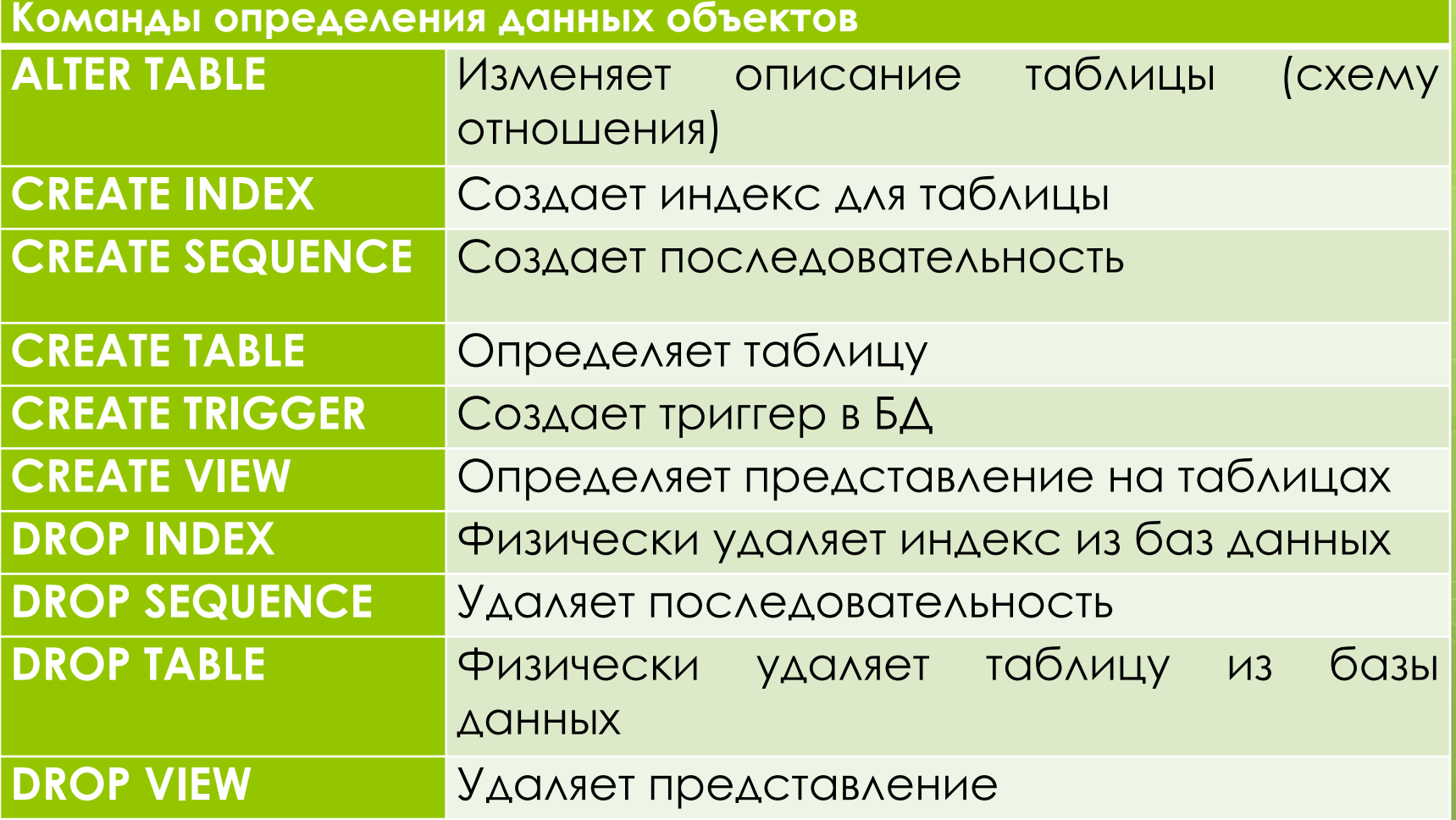

#### **Команды манипулирования данными**

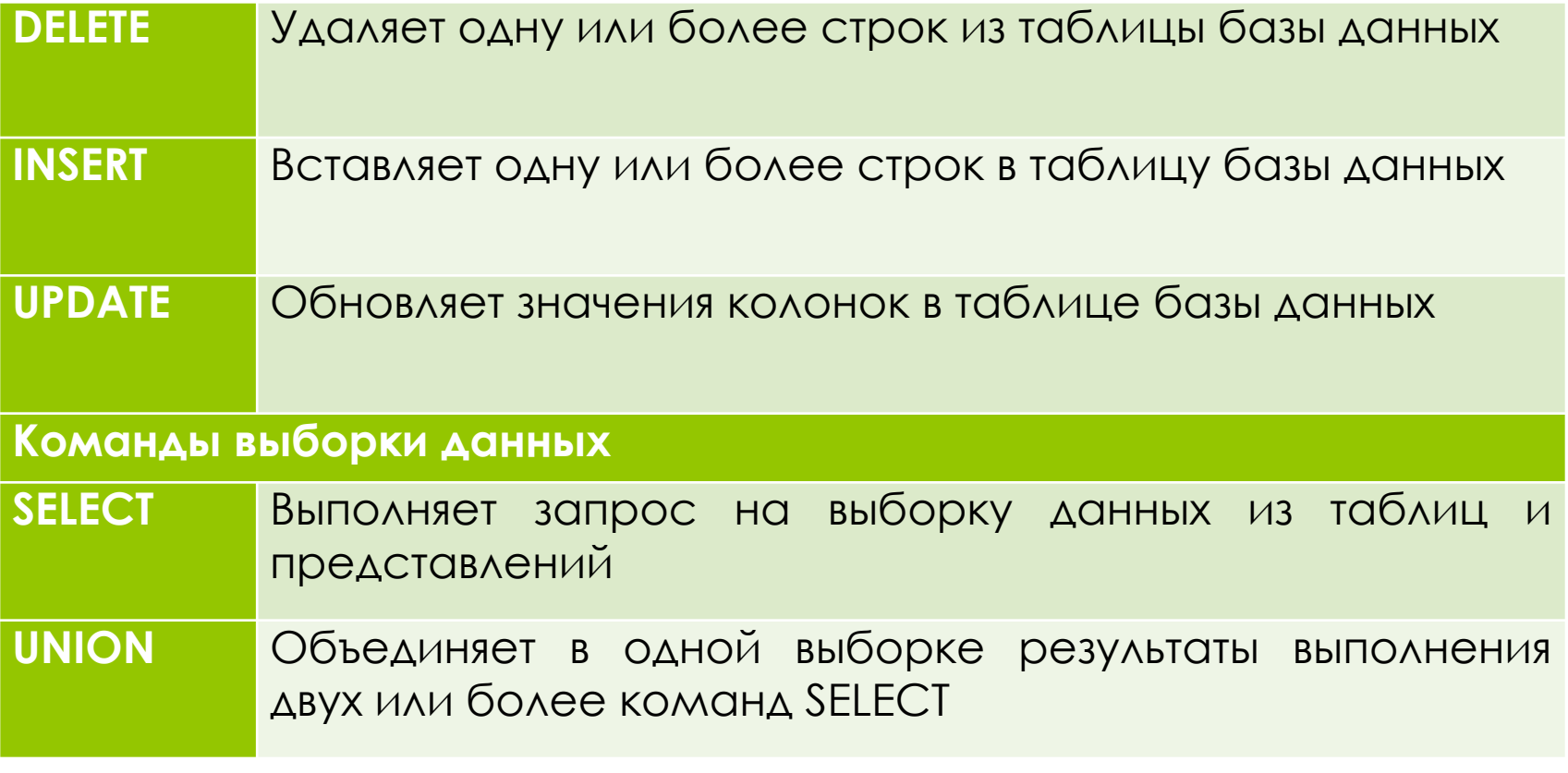

#### **Команды управления транзакциями**

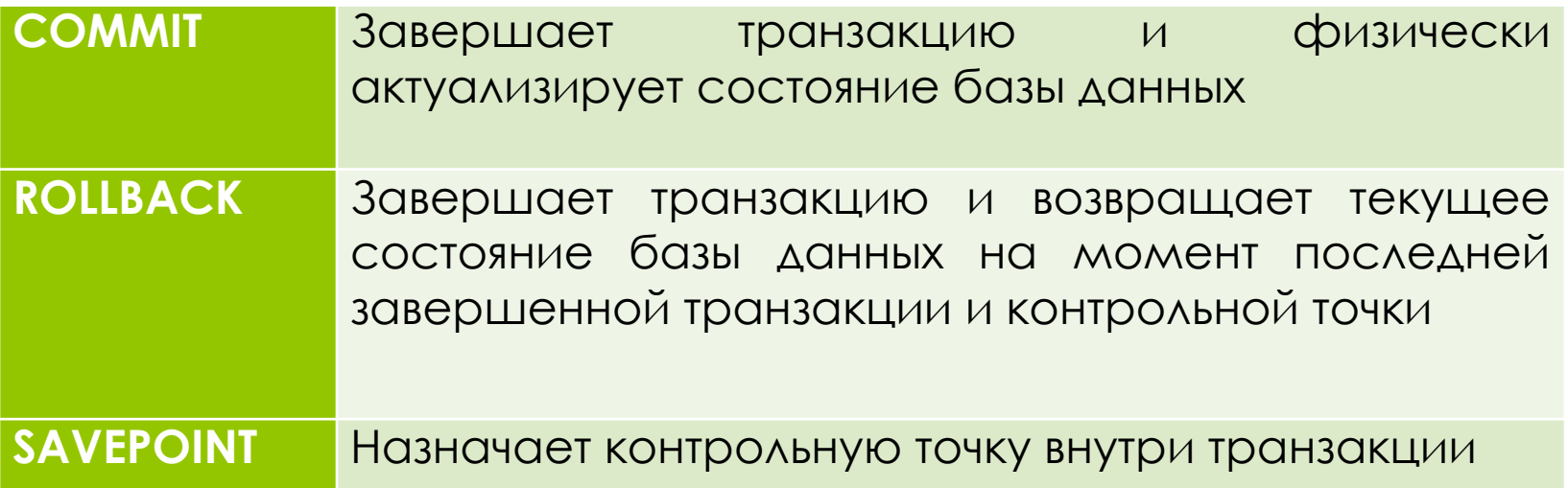

CREATE TABLE имя\_таблицы {(*имя\_столбца тип\_данных* [ NOT NULL ][ UNIQUE] [DEFAULT <значение>] [ CHECK (<условие\_выбора>)][,...n]} [CONSTRAINT имя\_ограничения] [PRIMARY KEY (имя\_столбца [,...n]) {[UNIQUE (имя\_столбца [,...n])} [FOREIGN KEY (имя\_столбца\_внешнего\_ключа [,...n]) REFERENCES имя\_род\_таблицы [(столбец\_род\_табл [,...n])], [MATCH {PARTIAL | FULL}] [ON UPDATE {CASCADE| SET NULL |SET DEFAULT |NO ACTION}] [ON DELETE {CASCADE| SET NULL |SET DEFAULT |NO ACTION}] {[CHECK(<условие\_выбора>)][,...n]})

#### • Обязательные данные

Для некоторых столбцов требуется наличие в каждой строке таблицы конкретного и допустимого значения, отличного от опущенного значения или значения NULL. Для заданий ограничений подобного типа стандарт SQL предусматривает использование спецификации NOT NULL. { (ИМЯ\_СТОЛбЦА ТИП\_ДАННЫХ

[NOT NULL ][ UNIQUE] [DEFAULT <3HATHLINE>] [CHECK |<условие\_выбора>]][,...n]}

id book INTEGER not null

 Ȁребования конкретного предприятия Ǽбновления данных в таблицах могут быть ограничены существующими в организации требованиями (бизнес-правилами). Стандарт SQL позволяет реализовать бизнес-правила предприятий с помощью предложения CHECK и ключевого слова UNIQUE.

constraint UK\_CODE\_READER unique (CODE\_READER);

constraint CKC\_IS\_READABLE\_BOOK\_EXA check (IS\_READABLE in (0,1))

 Ǽграничения для доменов полей Стандарт SQL предусматривает два различных механизма определения доменов. Первый состоит в использовании предложения CHECK, позволяющего задать требуемые ограничения для столбца или таблицы в целом, а второй предполагает применение оператора CREATE DOMAIN.

CREATE DOMAIN RoomType AS CHAR(1) CHECK(VALUE IN (OSO, OFO, ODO));

п Целостность сущностей Первичный ключ таблицы должен иметь уникальное непустое значение в каждой строке. Стандарт SQL позволяет задавать подобные требования поддержки целостности данных с помощью фразы PRIMARY KEY.

constraint PK\_BOOK\_EXAMPLE primary key (ID\_BOOK\_EXAMPLE)

#### ǿсылочная целостность

Стандарт SQL предусматривает механизм определения внешних ключей с помощью предложения FOREIGN KEY, а фраза REFERENCES определяет имя родительской таблицы, т.е. таблицы, где находится соответствующий потенциальный ключ.

При использовании этого предложения система отклонит выполнение любых операторов INSERT или UPDATE, с помощью которых будет предпринята попытка создать в дочерней таблице значение внешнего ключа, не соответствующее одному из уже существующих значений потенциального ключа родительской таблицы.

#### ǿсылочная целостность

Если пользователь предпринимает попытку удалить из родительской таблицы строку, на которую ссылается одна или более строк дочерней таблицы, язык SQL предоставляет следующие возможности:

- CASCADE
- D SET NULL
- **D** SET DEFAULT
- NO ACTION (по умолчанию)

 ǿсылочная целостность constraint FK\_BOOK\_EXAMPLE\_\_D\_BOOK foreign key (ID\_BOOK) references D\_BOOK (ID\_BOOK);

constraint FK\_BOOK\_AUTHOR\_\_D\_AUTHOR foreign key (ID\_AUTHOR) references D\_AUTHOR (ID\_AUTHOR) on delete cascade;

constraint FK\_BOOK\_AUTHOR\_\_D\_BOOK foreign key (ID\_BOOK) references D\_BOOK (ID\_BOOK) on delete set null;

Значение по умолчанию  $\Box$ Необязательная фраза DEFAULT предназначена для задания принимаемого по умолчанию значения, КОГДА В ОПЕРАТОРЕ INSERT ЗНАЧЕНИЕ В ДАННОМ столбце будет отсутствовать.

date start DATE default SYSDATE not null,

CREATE TABLE MANAGEMENT ( MANAGNO INT NOT NULL, EMPNO INT, JOB INT, PRIMARY KEY (MANAGNO), **FOREIGN KEY fnkey (EMPNO)** REFERENCES EMPLOYEE ON DELETE CASCADE);

CREATE UNIQUE INDEX ndxmng ON MANAGEMENT(MANAGNO);

#### Изменение и удаление таблицы

Для внесения изменений в уже созданные таблицы стандартом SQL предусмотрен оператор ALTER TABLE, предназначенный для выполнения следующих действий:

- добавление в таблицу нового столбца;
- удаление столбца из таблицы;
- добавление в определение таблицы нового ограничения;
- удаление из определения таблицы существующего ограничения;
- задание для столбца значения по умолчанию;
- отмена для столбца значения по умолчанию.

#### Изменение и удаление таблицы

ALTER TABLE ИМЯ ТАблицы [ADD [COLUMN]имя\_столбца тип\_данных [ NOT NULL ][UNIQUE] [DEFAULT <значение>][ CHECK (<условие\_выбора>)]] [DROP [COLUMN] имя\_столбца [RESTRICT | CASCADE ]] [ADD [CONSTRAINT [имя\_ограничения]] [{PRIMARY KEY (имя\_столбца [,...n]) |[UNIQUE (имя\_столбца [,...n])} |[FOREIGN KEY (имя\_столбца\_внешнего\_ключа [,...n]) REFERENCES род\_таблицы [(поле\_род\_таблицы [,...n])], [ MATCH {PARTIAL | FULL} [ON UPDATE {CASCADE| SET NULL | SET DEFAULT | NO ACTION}] [ON DELETE {CASCADE| SET NULL | SET DEFAULT | NO ACTION}] |[CHECK(<условие\_выбора>)][,...n]}] [DROP CONSTRAINT имя\_ограничени [RESTRICT | CASCADE]] [ALTER [COLUMN] SET DEFAULT <значение>] [ALTER [COLUMN] DROP DEFAULT]

Изменение и удаление таблицы --добавление первичного ключа **ALTER TABLE** READER\_BOOK **ADD CONSTRAINT PK READER BOOK PRIMARY KEY** (ID\_READER\_BOOK);

-- добавление ссылочного ключа **ALTER TABLE** READER\_BOOK **ADD CONSTRAINT FK TABLE FOREIGN KEY** (ID\_READER)  **REFERENCES** D\_READER (ID\_READER);

#### Создание индекса CREATE [UNIQUE] [CLUSTERED HASHED] INDEX ИМЯ ИНДЕКСА ОН имя\_таблицы (имя\_колонки [ASC | DESC] [, ИМЯ\_КОЛОНКИ S])

#### create unique index IDX\_CODE\_READER on D\_READER (CODE\_READER)

## Простые запросы

#### ǽростые запросы

Оператор SELECT – один из наиболее важных и используемых операторов SQL. Он позволяет производить выборки данных из БД и преобразовывать к нужному виду полученные результаты.

Оператор SELECT – полностью абстрагирован от вопросов представления данных, всё внимание при его применении сконцентрировано на проблемах доступа к данным.

В простейшем случае оператор SELECT имеет вид:

**SELECT** {\*| <поле1> [, <поле2> …]} **FROM** <таблица1>[, <таблица2> … ]

**select** \* **from** d\_book;

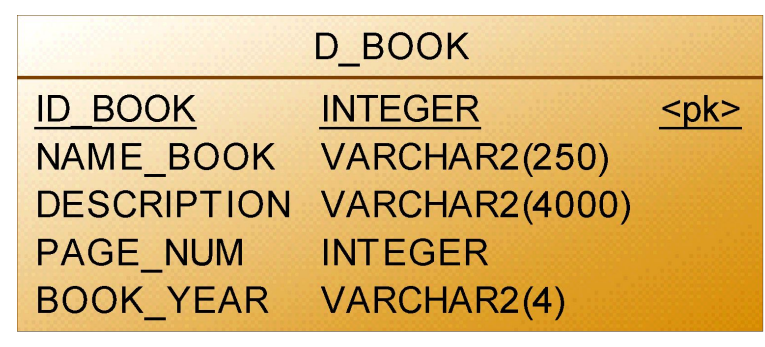

**select** id\_book, name\_book, description, page\_num, book\_year **from** d\_book;

В списке могут использоваться не только поля, но и любые выражения от них с арифметическими операциями +, -, \*,/. После выражения может записываться псевдоним выражения в форме **AS <псевдоним>**.

В качестве псевдонима может использоваться любой идентификатор. Таким простым образом создаются аналоги вычисляемых полей.

Использование псевдонимов таблиц

В запросе SELECT можно объединить данные нескольких таблиц.

Каждое имя поля должно предваряться *ссылкой* на таблицу, к которой она относится. В операторах, работающих с несколькими таблицами, обычно каждой таблице даётся *псевдоним*, сокращающий ссылки на таблицы.

ǽри помощи псевдонимов возможно самообъединение таблиц.

#### **select** rb.date\_start + rb.term **as** date\_end\_pl, (rb.date\_start + rb.term) **from** reader\_book rb

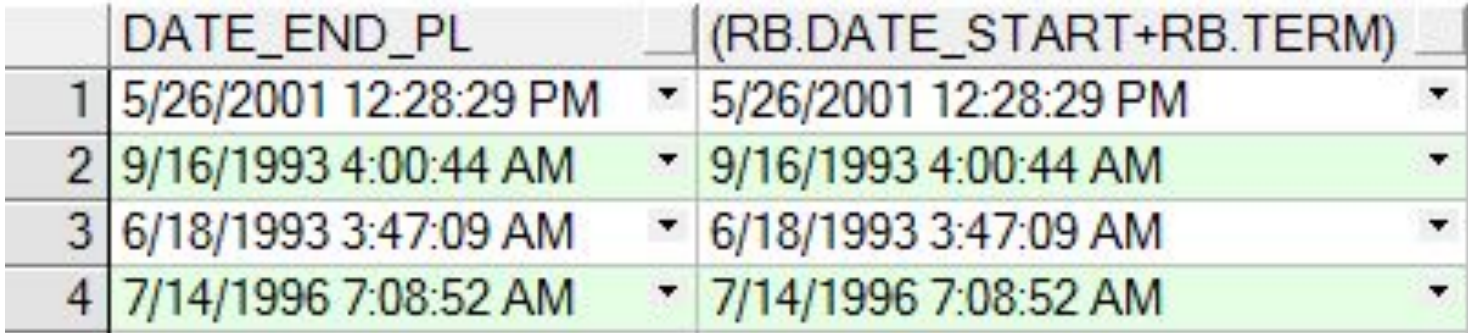

#### Ǽпределение сортировки ORDER BY

Набор данных, выдаваемый в результате выполнения оператора SELECT, в общем случае возвращается в неотсортированном виде. Определить, по каким полям необходимо сортировать записи в результирующем наборе данных, можно при помощи оператора ORDER BY, имеющего следующий формат:

**ORDER BY** <список столбцов>[asc | desc]

С использованием оператора WHERE оператор SELECT имеет следующий формат:

**SELECT** {\*| <поле1> [, <поле2> …]} **FROM** <таблица1>[, <таблица2> … ] **WHERE** <условия поиска>

В набор данных, который возвращается как результат выполнения оператора SELECT, будут включаться только те записи, которые удовлетворяют условию WHERE. Условие может включать:

- имена полей (кроме вычисляемых),
- константы,
- логические выражения с арифметическими операциями,
- логические операции **and**, **or**, **not**,

#### □ операции отношения:

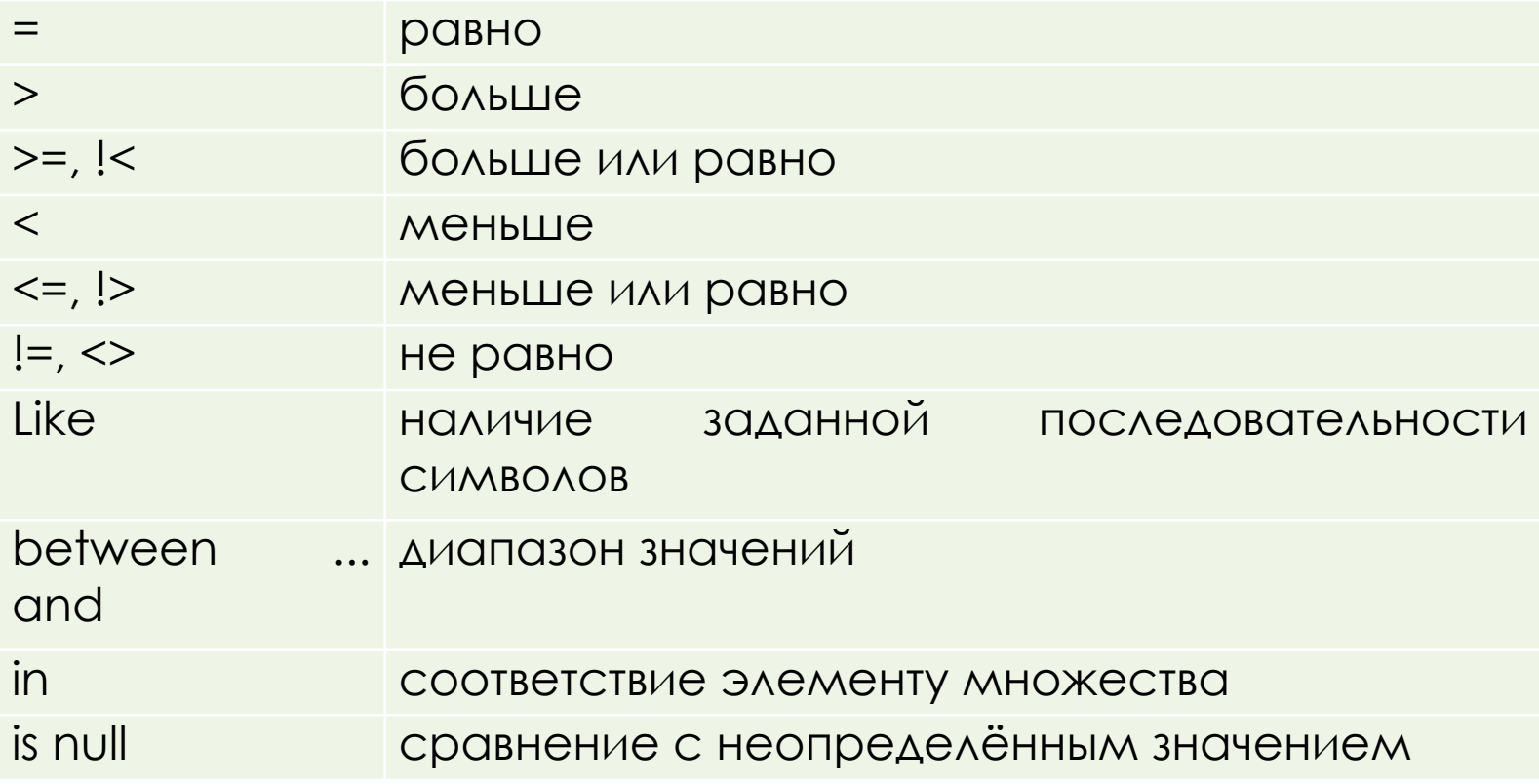

#### ǽример

**SELECT** EMPLOYEEIDNO **FROM** EMPLOYEESTATISTICSTABLE **WHERE** SALARY > 40000 **AND** POSITION = 'Staff';

**SELECT** EMPLOYEEIDNO **FROM** EMPLOYEESTATISTICSTABLE **WHERE** SALARY < 40000 **OR** BENEFITS < 10000;

**SELECT** EMPLOYEEIDNO **FROM** EMPLOYEESTATISTICSTABLE **WHERE** POSITION = 'Manager' **AND** SALARY > 60000 **OR** BENEFITS > 12000;

**SELECT** EMPLOYEEIDNO **FROM** EMPLOYEESTATISTICSTABLE **WHERE** POSITION = 'Manager' **AND** (SALARY > 50000 **OR** BENEFIT > 10000**)**;

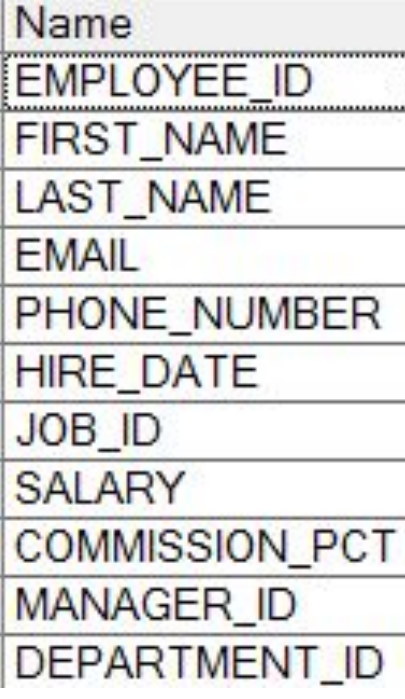

Вывести ФИО работников, работающих в департаменте DEPARTMENT\_ID =1, у которых 3П > 2000 и зачисление на работу – не позднее 2011 года

## Выбрать книги, имеющие тот же год издания и то же число страниц, что и книга  $c$  ID\_BOOK = 1

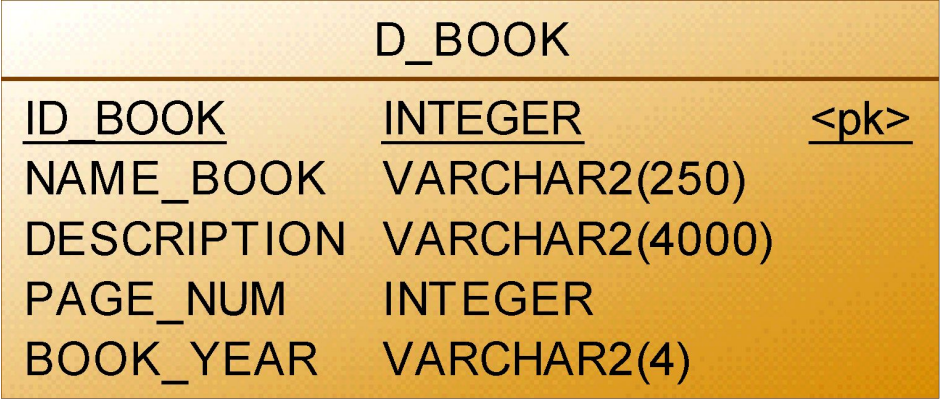

Ǽперация Like имеет следующий синтаксис:

*<поле> Like '<последовательность символов>'* Эта операция применима к полям типа строк и возвращает true, если в строке встретился фрагмент, заданный в операции как **'<последовательность символов>.** 

Заданным символам может предшествовать или завершать их символы:

- «%», который обозначает любое количество любых символов;
- **I « », который обозначает один произвольный** символ.

#### Использование WHERE **SELECT EMPLOYEEIDNO FROM EMPLOYEEADDRESSTABLE WHERE LASTNAME LIKE 'L%':**

Операция between ... and имеет синтаксис:

#### **<none> between <3HayeHUE> and <3HayeHUE>**

И ЗАДАЁТ ДЛЯ УКАЗАННОГО ПОЛЯ ДИАПАЗОН отбираемых значений.

Операция in имеет синтаксис:

#### <no^e> in (<множество>)

и отбирает записи, в которых значение УКАЗАННОГО ПОЛЯ ЯВЛЯЕТСЯ ОДНИМ ИЗ ЭЛЕМЕНТОВ указанного множества.

#### Использование WHERE **SELECT** EMPLOYEEIDNO **FROM** EMPLOYEESTATISTICSTABLE **WHERE** POSITION **IN** ('Manager', 'Staff');

**SELECT** EMPLOYEEIDNO **FROM** EMPLOYEESTATISTICSTABLE **WHERE** SALARY **BETWEEN** 30000 **AND** 50000;

**SELECT** EMPLOYEEIDNO **FROM** EMPLOYEESTATISTICSTABLE **WHERE** SALARY **NOT BETWEEN** 30000 **AND** 50000;

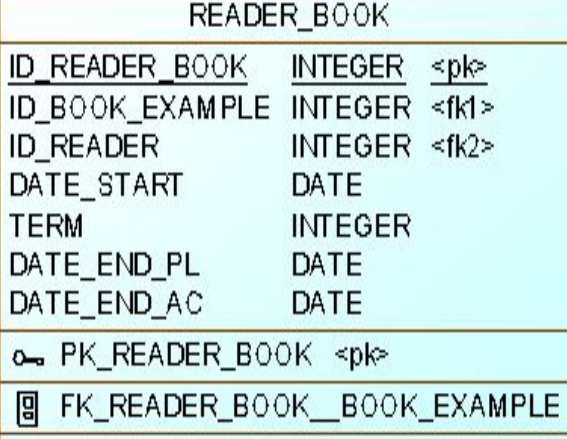

Сравнение с неопределённым значением is null

#### **SELECT\* FROM READER BOOK** WHERE DATE END AC IS NULL